#### **Introduction to Java and Agent-Based Economic Platforms (CF-904)**

# **2. Object-Oriented Programming for JAS**

#### **Mr. Simone Giansante**

*Email: sgians@essex.ac.uk Web: http://privatewww.essex.ac.uk/~sgians/ Office: 2.522*

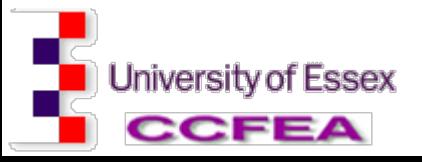

CF904-Lab2

## **Classes in Java**

- **T**  A **class** is the model from which individual objects are created. In object-oriented terms, an object is an *instance* of the *class of objects*.
- $\overline{\mathbb{R}^n}$ Example:

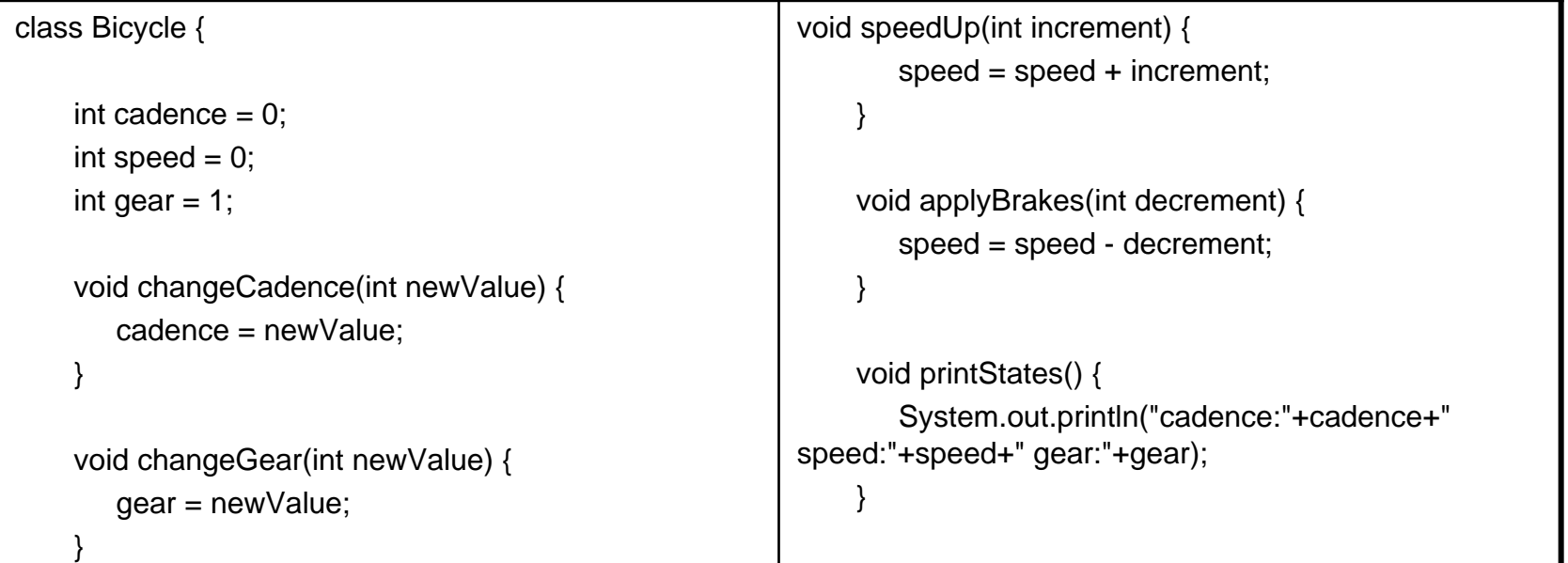

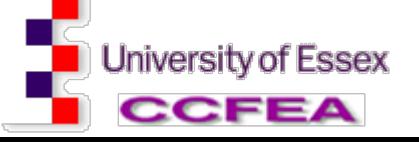

## **Inheritance in Java (1)**

- Different kinds of objects often have a certain amount in common with each other.
- $\mathbb{R}^3$  Object-oriented programming allows classes to inherit commonly used state and behavior from other classes.
- $\mathbb{R}^3$  In the Java programming language, each class is allowed to have one direct superclass, and each superclass has the potential for an unlimited number of subclasses

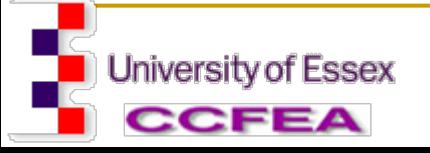

## **Inheritance in Java (2)**

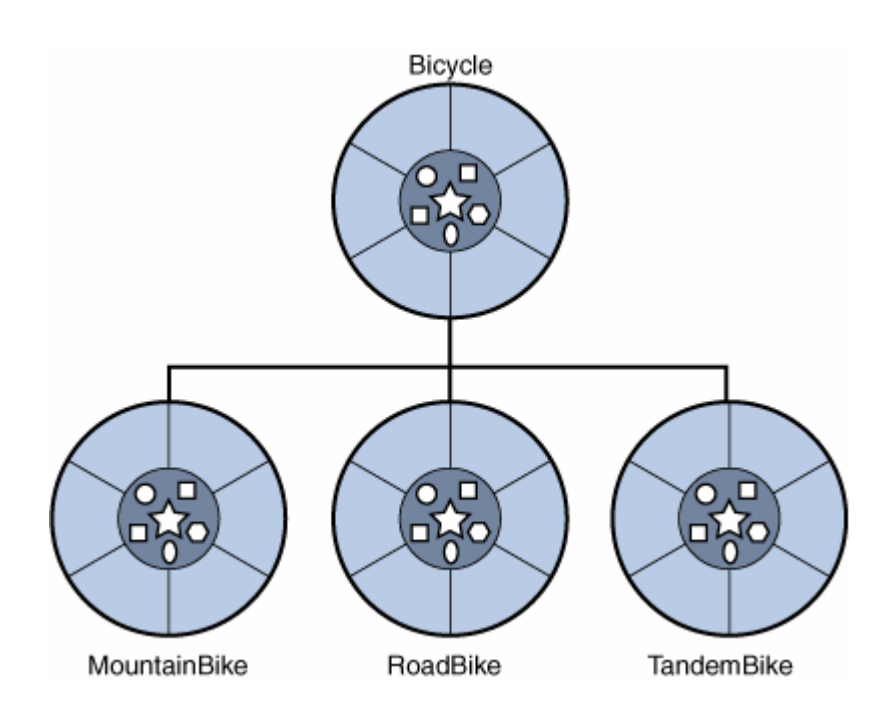

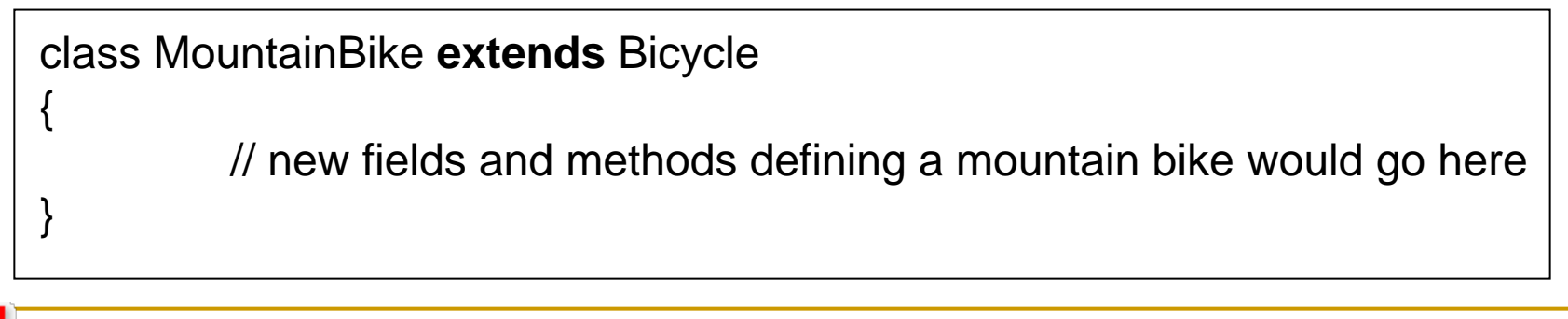

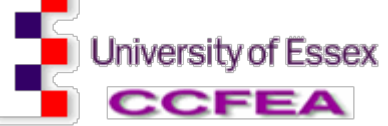

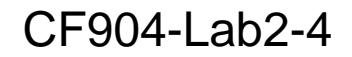

### **Interfaces in Java**

 $\overline{\phantom{a}}$  An **interface** is a group of related methods with empty bodies. Methods form the object's *interface* with the outside world.

CF904-Lab2-5

interface Bicycle {

void changeCadence(int newValue); void changeGear(int newValue); void speedUp(int increment); void applyBrakes(int decrement);

class ACMEBicycle **implements** Bicycle {

// remainder of this class implemented as before

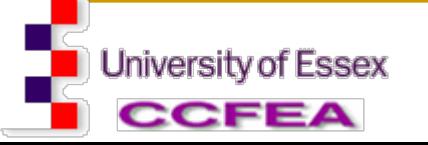

}

}

#### **Simple OOP program (1)**

```
public class Bicycle { 
    // the Bicycle class has three fields
    public int cadence; 
    public int gear; 
    public int speed; 
    // the Bicycle class has one constructor
    public Bicycle(int startCadence, int startSpeed, int startGear) { 
           gear = startGear; 
           cadence = startCadence; 
           speed = startSpeed; } 
    // the Bicycle class has four methods
    public void setCadence(int newValue) { 
           cadence = newValue; } 
    public void setGear(int newValue) { 
           qear = newValue;public void applyBrake(int decrement) { 
           speed = decrement; \}public void speedUp(int increment) {
            speed += increment; } 
}
```
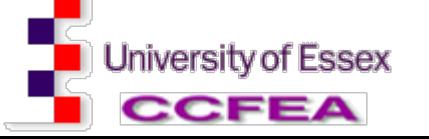

# **Simple OOP program (2)**

public class MountainBike extends Bicycle {

// **the MountainBike subclass has one** *field*public int seatHeight;

// **the MountainBike subclass has one** *constructor*public MountainBike(int startHeight, int startCadence, int startSpeed, int startGear) { super(startCadence, startSpeed, startGear);  $seatHeight = startHeight;$ 

#### // **the MountainBike subclass has one** *method*

public void setHeight(int newValue) { seatHeight = newValue; }

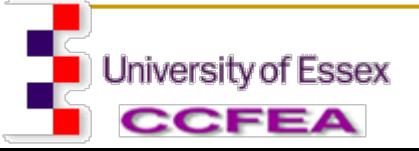

}

#### **Objects in an Agent-Based Model (1)**

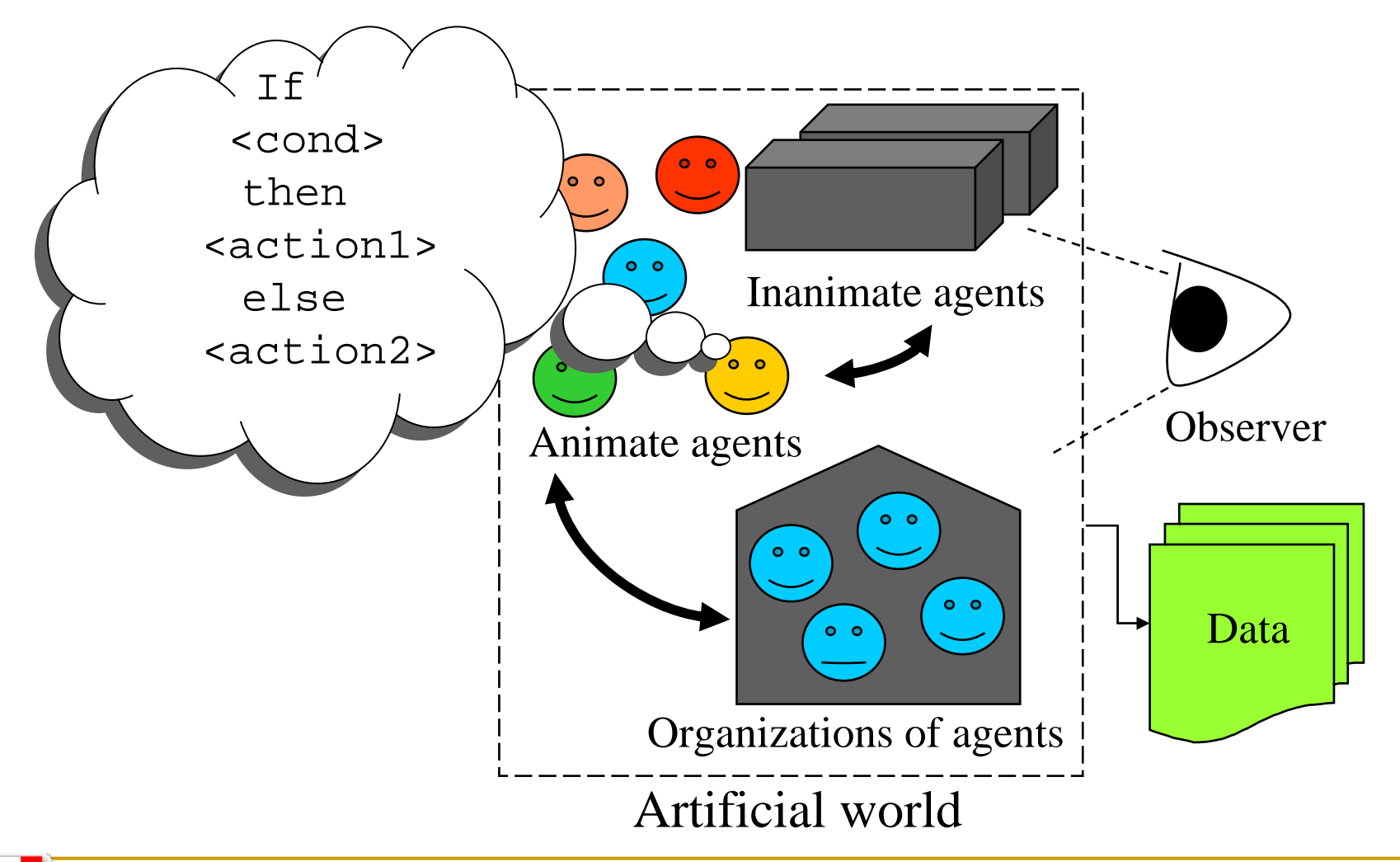

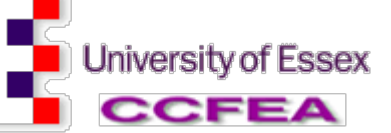

#### **Objects in an Agent-Based Model (2)**

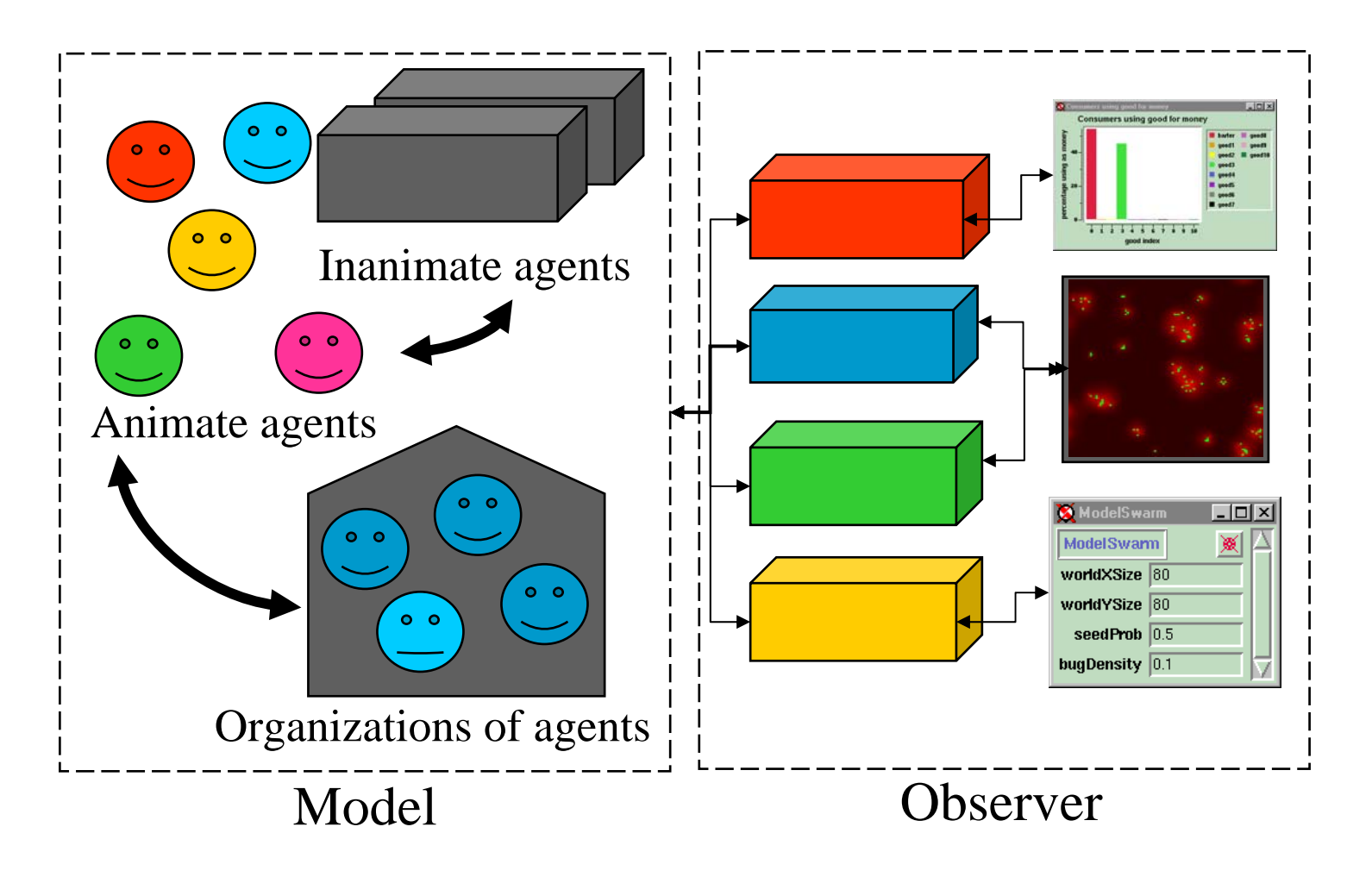

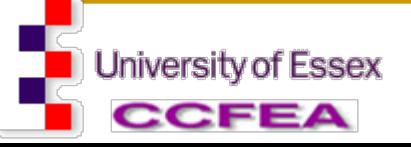